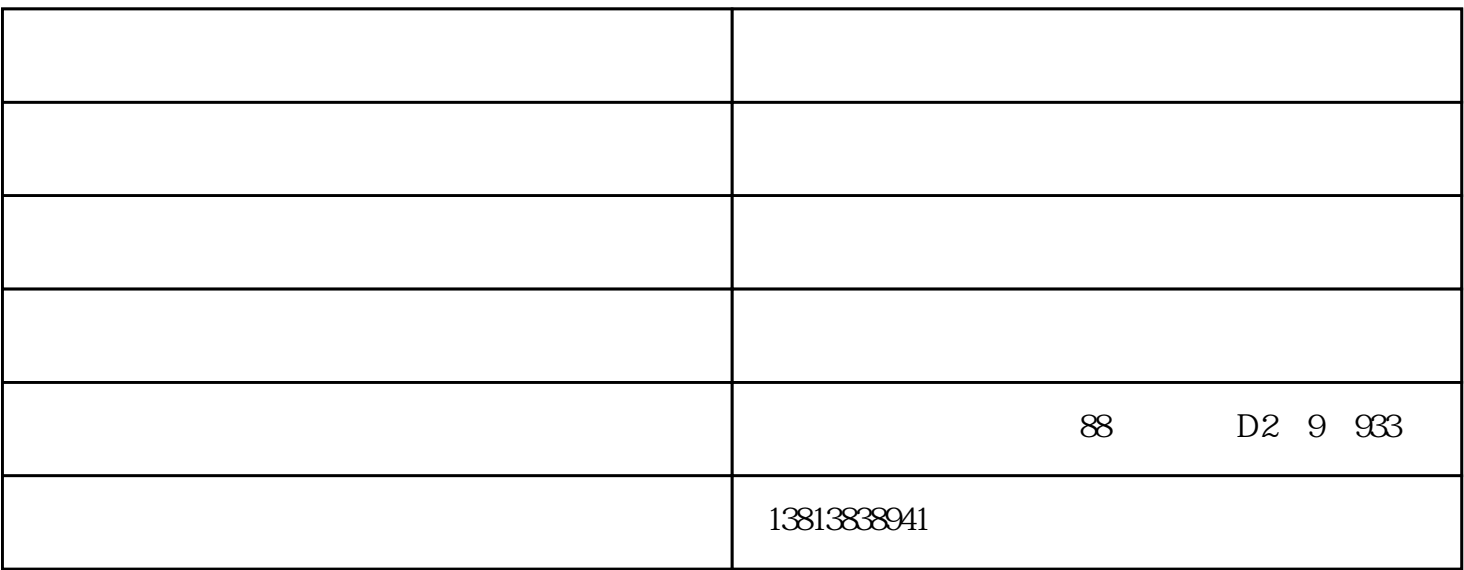

 $3.$ 

 $6.$ 

 $5$ 

 $7.$ 

1.  $\qquad \qquad 0$ 

 $2.$ 

 $8.$ 

1、聚焦不正常:

4.棘轮刻度盘旋钮

- $2<sub>2</sub>$
- 3、接续衰耗过大:
- 
- $4$
- V V V  $V$
- 5、显示器不工作:
- 
- $1$
- 2.  $\sim$  2.6 0.  $\frac{2}{2}$
- $3$
- $1$  $2.$
- $3$  $4.$
- 
- - -
		-
- 

www.nj1988.cn " , , , , "  $\alpha$